### 使用抓包工具把病毒揪出来 PDF转换可能丢失图片或格式,

# https://www.100test.com/kao\_ti2020/57/2021\_2022\_\_E4\_BD\_BF\_E 7\_94\_A8\_E6\_8A\_93\_E5\_c39\_57634.htm

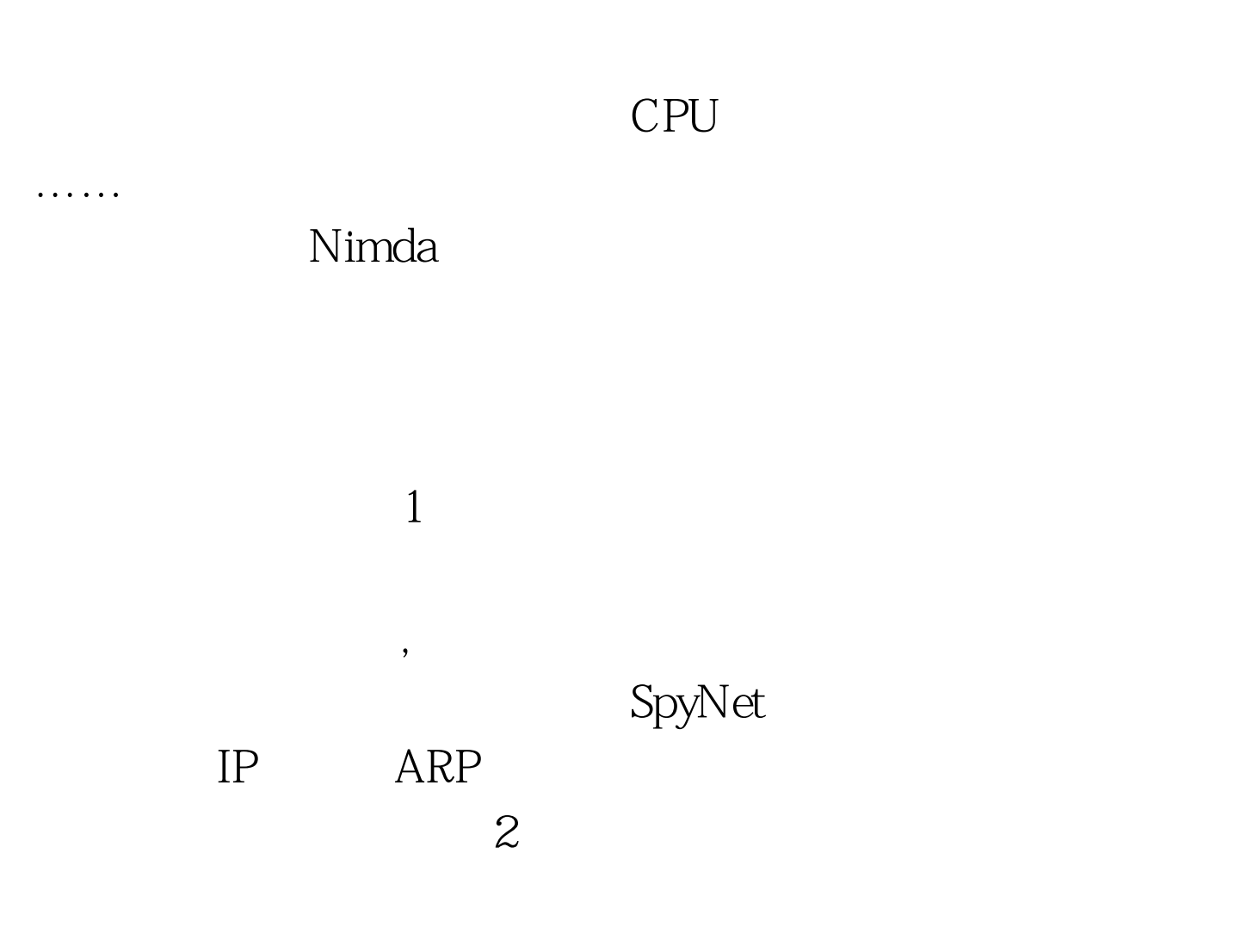

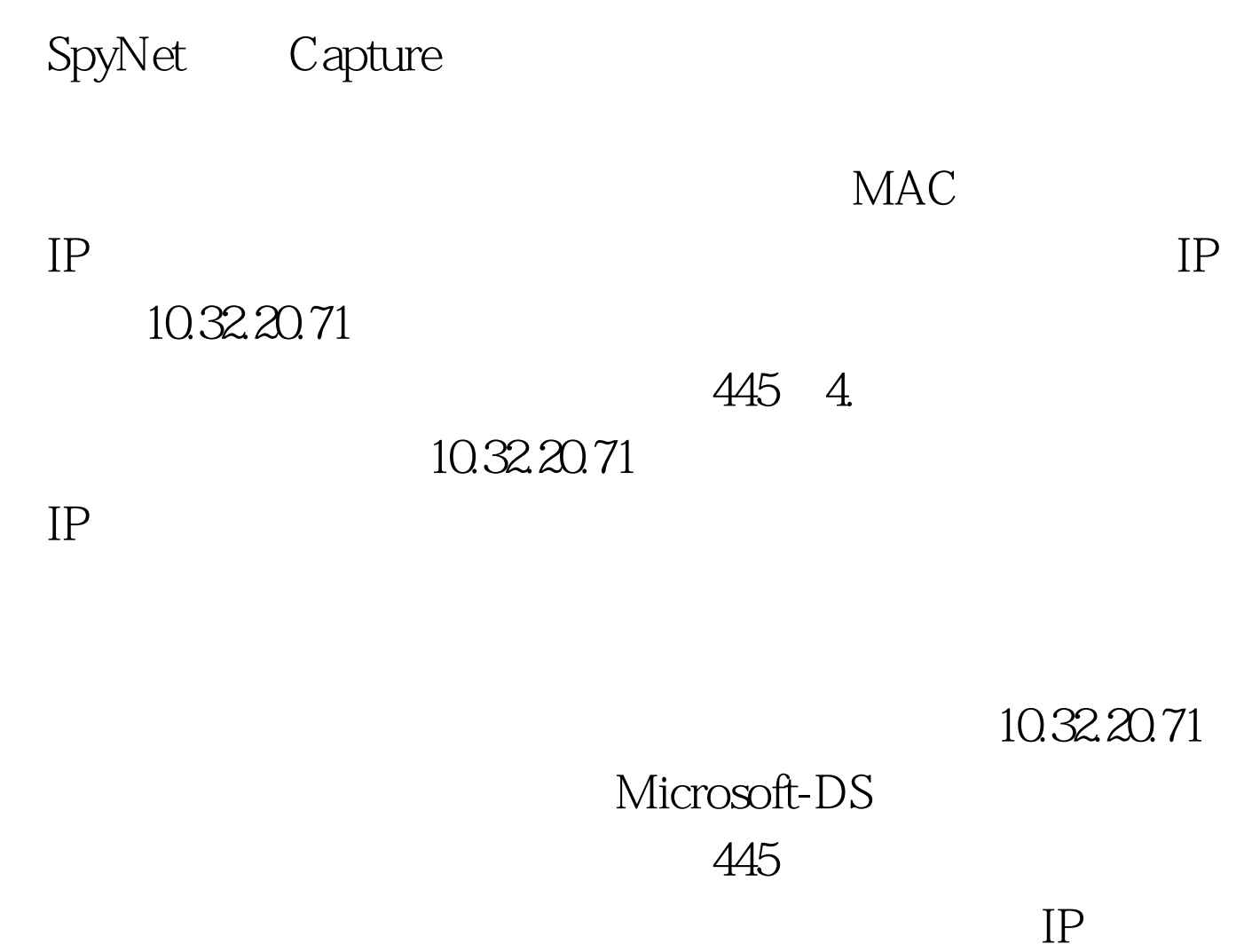

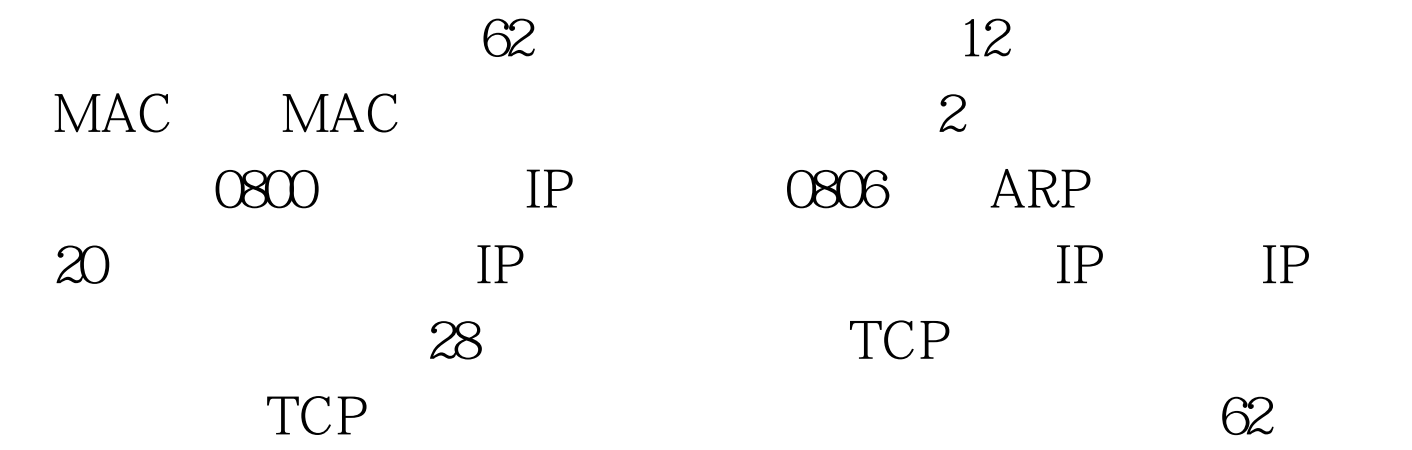

## TCP 445

### $445$

#### $445$

 $100Test$ www.100test.com